**BILLETYN WAT** Vol. LIX, Nr 4, 2010

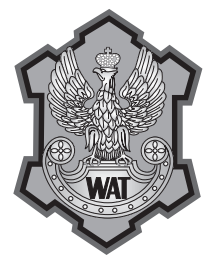

# **Porównanie modelowania mes z wykorzystaniem elementów bryłowych i osiowosymetrycznych na przykładzie zamykania nitu na prasie**

Elżbieta Gadalińska, Jerzy Kaniowski, Wojciech Wronicz

Instytut Lotnictwa, 02-256 Warszawa, Al. Krakowska 110/114

**Streszczenie.** W pracy porównano dwa sposoby modelowania zamykania nitu na prasie: z wykorzystaniem elementów bryłowych oraz osiowosymetrycznych. Celem pracy jest określenie, jaki jest wpływ ww. sposobów modelowania na wyniki oraz jakie posiadają one wady i zalety. Analizowano modele używane podczas aktualnie prowadzonych prac.

Analizowano modele z różną gęstością siatki, przy czym dla danej gęstości siatka w modelu osiowosymetrycznym odpowiada siatce w przekroju modelu bryłowego, w płaszczyznach symetrii. Uwzględniono nieliniowe własności materiałów oraz zjawiska kontaktowe. Obliczenia prowadzono przy użyciu oprogramowania MSC MARC. Porównano uzyskane wyniki oraz czasy obliczeń dla poszczególnych modeli i wielkość plików wynikowych. Wyniki obliczeń porównano z wynikami pomiaru naprężeń wokół nitu metodą dyfrakcji rentgenowskiej.

**Słowa kluczowe:** zamykanie nitu, MES, modele bryłowe i osiowosymetryczne, dyfraktometria rentgenowska, naprężenia własne

**Symbole UKD:** 621.88

### **1. Wstęp**

Symulacja procesu nitowania wymaga użycia dość gęstej siatki elementów skończonych, zwłaszcza w obszarze tworzenia się zakuwki. Jeżeli stosuje się modele bryłowe (3D), liczba elementów (w tym elementów kontaktowych) wielokrotnie wzrasta. Powoduje to, że obliczenia trwają kilka lub nawet kilkadziesiąt godzin. W przypadku konieczności przeprowadzania analiz wielokrotnie, np. dla różnych parametrów zakucia lub różnej geometrii, podejście takie jest nieefektywne.

Znacznie szybciej można przeprowadzić taką symulację, wykorzystując elementy osiowosymetryczne (OS). Siatkę elementów tworzy się wtedy jedynie na połowie przekroju analizowanego obszaru, a wszystkie węzły modelu leżą w płaszczyźnie przekroju (zawierającej oś symetrii). Zarówno model jak i warunki brzegowe (sposób podparcia, obciążenie) muszą być osiowosymetryczne. W przypadku nitów można więc modelować proces zamykania (przy założeniu, że otoczenie nitu jest osiowosymetryczne), natomiast nie da się analizować obciążenia poprzecznego połączenia.

Dodatkowo, budując model osiowosymetryczny, znacznie łatwiej jest miejscowo rozrzedzać i zagęszczać siatkę, co pozwala lepiej dostosować ją do potrzeb analizy (zazwyczaj uzyskać większą liczbę elementów w rejonach koncentracji naprężeń i mniejszą w pozostałych obszarach). Gęstość siatki jest również ważna w zagadnieniach kontaktu. Odpowiedni dobór pozwala uzyskać poprawne deformacje i uniknąć wzajemnej penetracji elementów. Poza tym w modelu osiowosymetrycznym można w prosty sposób zmieniać geometrię siatki, np. wstępnie deformując elementy. W modelu bryłowym również jest to możliwe, ale zajmuje dużo czasu.

W pracy przedstawiono porównanie analiz zamykania nitu z wykorzystaniem modeli bryłowych oraz osiowosymetrycznych. Zastosowano nieliniowe modele materiałów dla nitu i blach, o zależnościach liniowych pomiędzy punktami: zero, *Re* i *Rm*. Powyżej granicy wytrzymałości przyjęto, że materiał jest idealnie plastyczny. Przyjęte wartości *Re*, *Rm*, oraz odpowiadające im odkształcenia zebrano w tabeli 1. Moduł Younga *E* = 72 GPa, współczynnik Poissona *v* = 0,33 dla obydwu materiałów.

TABELA<sub>1</sub>

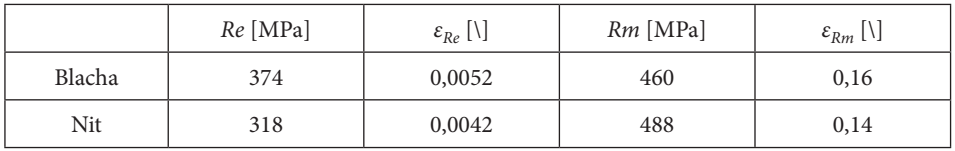

Przyjęte własności materiałowe

Odpowiadają one własnościom blach ze stopu D16 oraz nitów ze stopu PA25. Zastosowane modele materiałów pokazano na rysunku 1.

W artykule przedstawiono także wyniki pomiarów naprężeń metodą dyfrakcji rentgenowskiej na powierzchni zewnętrznej blachy, w pobliżu zakuwki. Analizy MES prowadzono z użyciem oprogramowania MSC PATRAN i MARC, pomiary dyfraktometryczne na urządzeniu XSTRESS 3000.

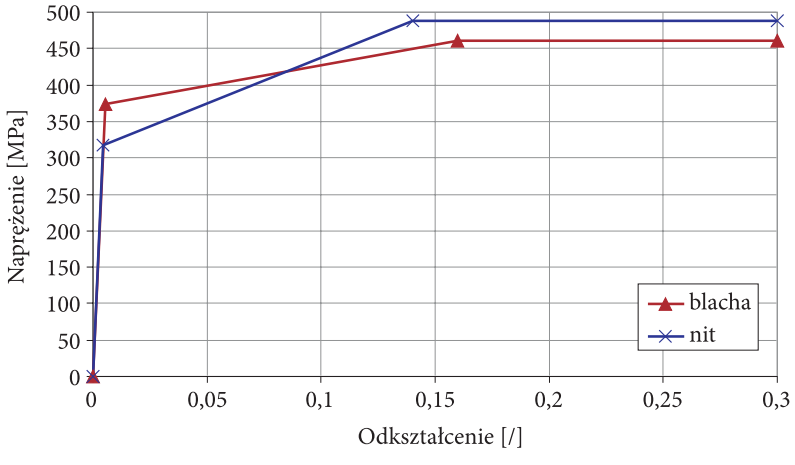

Rys. 1. Zastosowane modele materiałów

## **2. Model testowy — spęczanie walca**

Na początku przeprowadzono analizy porównawcze na prostym modelu spęczanego walca (rys. 2). Jest to fragment modelu nitu używanego w kolejnych analizach. Jego średnica wynosi 3,5 mm, wysokość 4,2 mm. Zastosowano model bryłowy oraz osiowosymetryczny. Siatka modelu osiowosymetrycznego odpowiada siatce w przekroju, w płaszczyźnie symetrii modelu bryłowego. Użyto modelu materiału jak dla nitu.

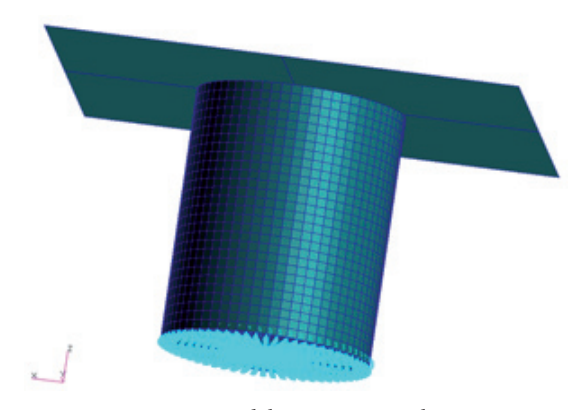

Rys. 2. Model spęczanego walca

Na dolnej powierzchni walca odebrano przemieszczenia w kierunku osiowym (*z*), a w jednym węźle, w osi walca, odebrano wszystkie przemieszczenia. Odpowiada to warunkowi symetrii względem dolnej powierzchni walca. Górną powierzchnię walca oraz przylegający do niej fragment powierzchni walcowej (o szerokości 6 elementów) wskazano jako obszar potencjalnego kontaktu z powierzchnią sztywną, modelującą stempel prasy. Zastosowano model tarcia Coulomba ze współczynnikiem równym 0,2. Powierzchnia prasy początkowo znajduje się 0,05 mm nad powierzchnią walca. W czasie analizy przesuwa się o 2,6 mm w dół, a następnie powraca do położenia wyjściowego.

Na rysunku 3 pokazano w przekrojach modeli deformacje oraz naprężenia zredukowane (Hubera–Misesa–Hencky'ego).

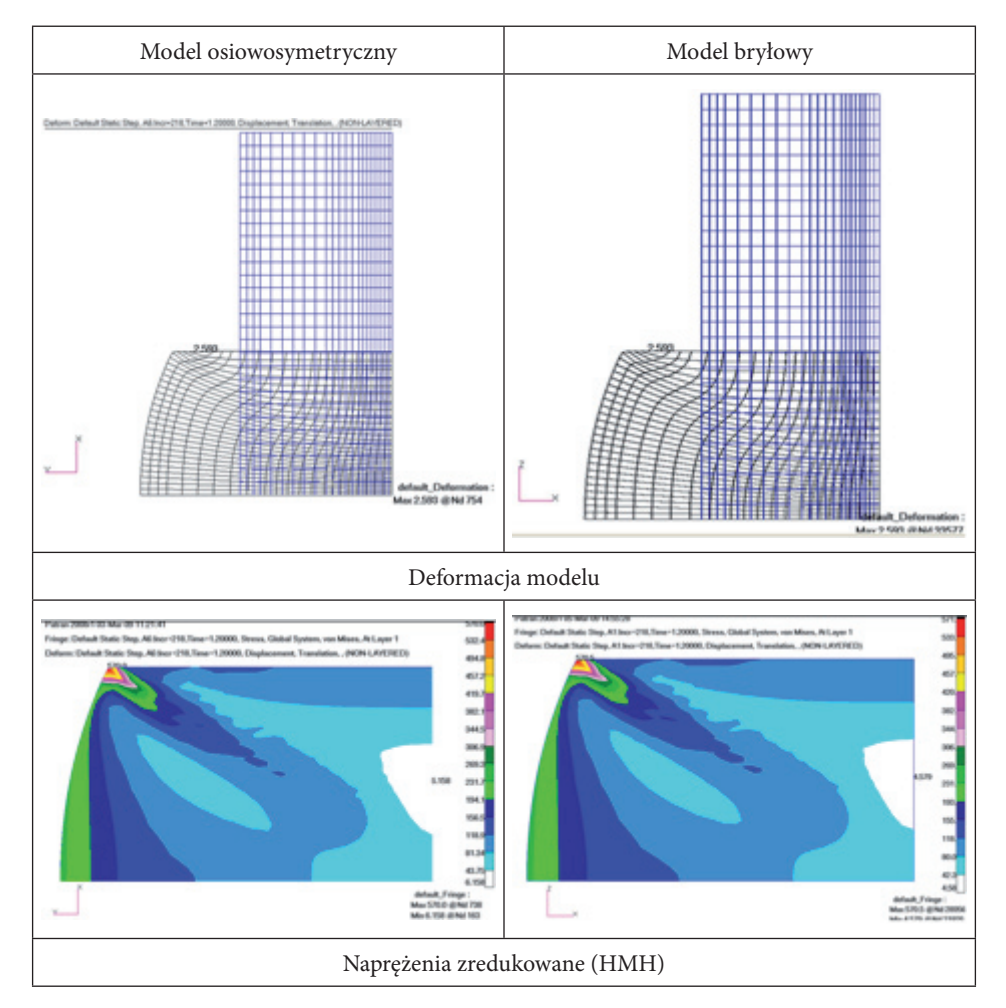

Rys. 3. Deformacje oraz naprężenia zredukowane (HMH) w modelach wyjściowych

Zgodnie z oczekiwaniem uzyskano praktycznie identyczne obrazy naprężeń i przemieszczeń dla obydwu modeli.

Następnie zmodyfikowano obydwa modele, zagęszczając siatkę. Zmniejszono o połowę długość każdej krawędzi elementu. Spowodowało to wzrost czterokrotny (osiowa symetria) i ośmiokrotny (model bryłowy) liczby elementów. Uzyskane przemieszczenia oraz naprężenia zredukowane (HMH) pokazano na rysunku 4.

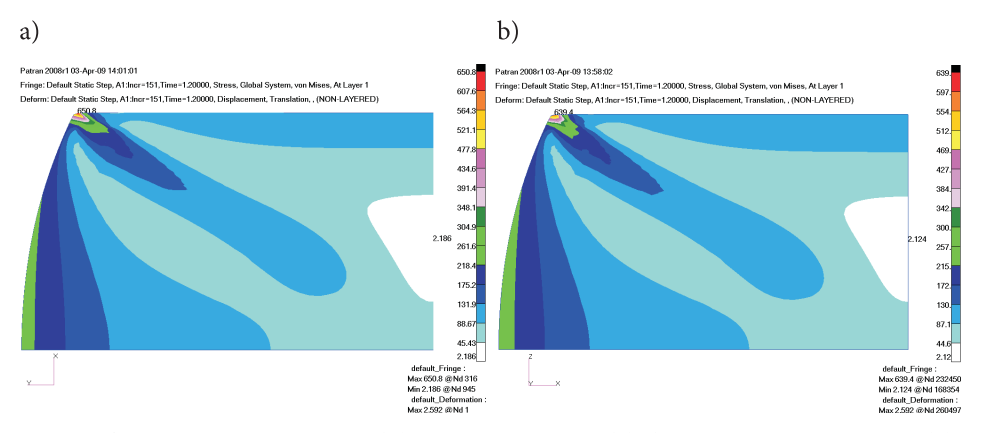

Rys. 4. Deformacje oraz naprężenia zredukowane (HMH) w modelach o zagęszczonej siatce: w modelu a) osiowosymetrycznym; b) bryłowym

Na rysunkach 6-7 pokazano przebieg naprężeń obwodowych w trakcie procesu spęczania na powierzchni bocznej walca, dla trzech poziomów pokazanych na rysunku 5, tj. dla płaszczyzny dolnej (symetrii), części środkowej oraz poziomu, który na końcu procesu znajduje się na górnej krawędzi zakuwki. Na osi poziomej pokazano przebieg procesu. Wartość 1 odpowiada momentowi docisku (najniższe położenie prasy), wartość 1,2 pełnemu odciążeniu (prasa na pozycji wyjściowej).

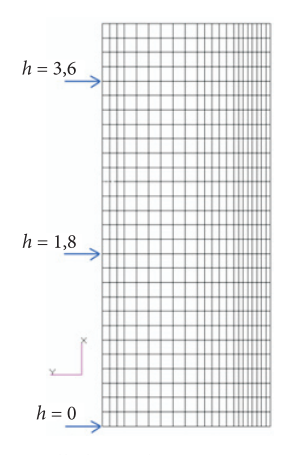

Rys. 5. Poziomy, dla których prezentowane są wykresy

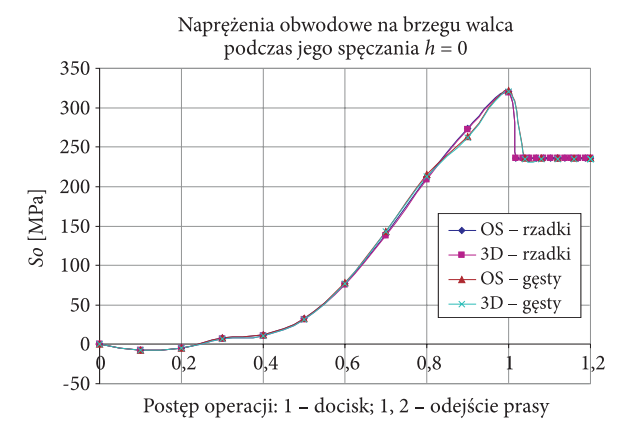

Rys. 6. Przebieg naprężeń obwodowych na poziomie *h* = 0

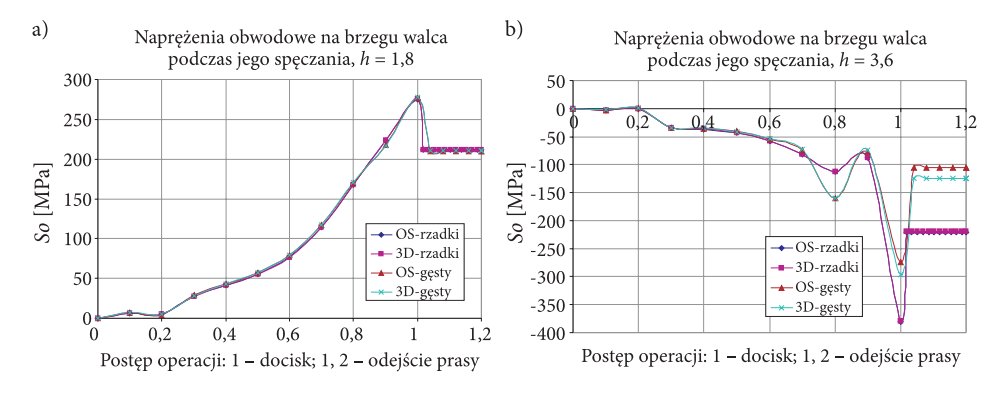

Rys. 7. Przebieg naprężeń obwodowych na poziomach: a) *h* = 1,8; b) *h* = 3,6

Widać dużą zgodność modeli. Praktycznie różnice występują tylko na poziomie 3,6 i dotyczą gł. modeli z różną gęstością siatki. Różnice dla modeli osiowosymetrycznych i bryłowych o siatce rzadkiej są pomijalne, a dla modeli o siatce gęstej są mniejsze od 20%. Należy pamiętać, że jest to obszar bardzo dużych koncentracji naprężeń i deformacji elementów, a przez to błąd w tym miejscu może być większy.

Wielkość modeli oraz czasy obliczeń zebrano w tabeli 2, w końcowej części artykułu.

### **3. Model bryłowy**

Następnym krokiem była symulacja numeryczna procesu zamykania nitu. Zbudowano model bryłowy nitu grzybkowego wraz z kołowym fragmentem blach na podstawie modelu opracowanego w Wojskowej Akademii Technicznej [1].

Zastosowano elementy bryłowe typu hex8. Średnica nitu wynosi 3,5 mm, grubość każdej z blach 1,2 mm. Geometrię nitu przyjęto na podstawie rosyjskiej normy branżowej OST 1 34040-79, ale bez kompensatora. Obydwa modele (ich połówki) pokazano na rysunku 8.

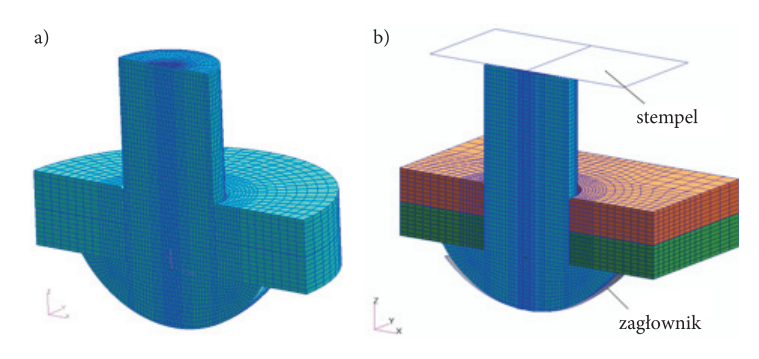

Rys. 8. Modele: a) użyty w pracy; b) opracowany w WAT [1]

Zagłownik oraz stempel prasy (narzędzia używane podczas nitowania) zamodelowano jako nieodkształcalne powierzchnie. Zagłownik pozostaje nieruchomy, natomiast stempel przemieszcza się w dół, po czym wraca do pozycji wyjściowej. Na zewnętrznych powierzchniach bocznych (walcowych) blach odebrano przemieszczenia w płaszczyźnie *xy* (prostopadłej do osi nitu). W modelu uwzględniono zjawiska kontaktowe z tarciem (model Coulomba) pomiędzy oddziałującymi na siebie częściami. Zastosowano współczynnik tarcia równy 0,2. Na rysunku 9 pokazano naprężenia zredukowane (HMH) na zdeformowanym modelu. Pokazano jedynie połowę modelu.

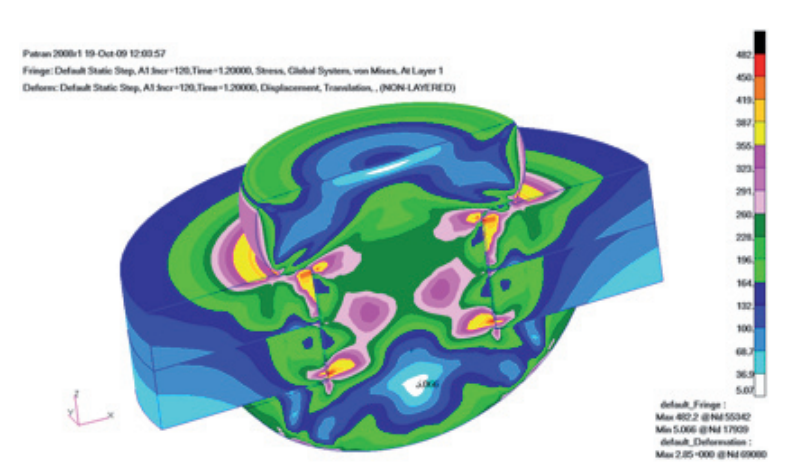

Rys. 9. Naprężenia zredukowane (HMH) w odkształconym modelu na końcu analizy

Wyniki porównano z wynikami zaprezentowanymi w [1] dla modelu WAT (stosunek średnicy zakuwki do średnicy trzonu nitu równy 1,64). Do prezentacji wyników wprowadzono walcowy układ współrzędnych zaczepiony w osi nitu oraz o kierunku osi "z" zgodnym z osią nitu. Na rysunkach 10-11 pokazano wykresy naprężeń promieniowych oraz obwodowych w płaszczyznach środkowych blach dla opisanego modelu oraz dla modelu z WAT (w płaszczyźnie symetrii).

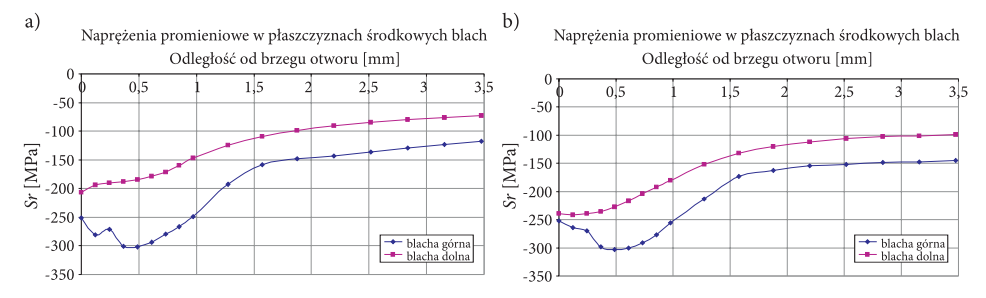

Rys. 10. Wykresy naprężeń promieniowych w płaszczyznach środkowych blachy górnej i dolnej: a) dla opisanego modelu; b) dla modelu z [1]

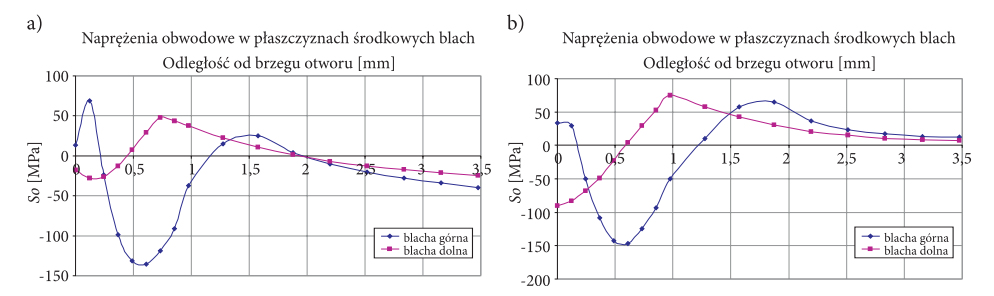

Rys. 11. Wykresy naprężeń obwodowych w płaszczyźnie środkowej blachy górnej i dolnej: a) dla opisanego modelu; b) dla modelu z [1]

Widać, że przebiegi naprężeń dla obydwu modeli mają podobny charakter oraz wartości. W przypadku naprężeń obwodowych na krańcu modelu różnica jest związana z inną geometrią. Model z kwadratowym wycinkiem blach jest bardziej podatny na kierunku obwodowym, ze względu na istnienie naroży. Przypadek ten jest jednak bardziej zbliżony do rzeczywistości.

## **4. Modele osiowosymetryczne**

Jako kolejny zbudowano model osiowosymetryczny. Siatka elementów skończonych odpowiada siatce w przekroju modelu bryłowego, opisanego w punkcie 2 (łącznie z elementami kontaktowymi). Zastosowano te same modele materiałów oraz odpowiadające warunki brzegowe (odebrane przemieszczenia w kierunku promieniowym na brzegu blach, nieruchomy zagłownik oraz przemieszczający się stempel). Ponieważ jest to model osiowosymetryczny, węzły w osi nie mają możliwości przemieszczania się w kierunku promieniowym.

W następnym kroku zagęszczono siatkę elementów przez podział każdego elementu na 4 (dwukrotna redukcja długości krawędzi elementu). Dodatkowo, w obszarze formowania się zakuwki, dwukrotnie zagęszczono siatkę na kierunku osiowym oraz wstępnie zdeformowano elementy na brzegu trzonu nitu, aby uzyskać korzystniejszy ich kształt po zakuciu. Dodano również fazkę w blasze pod łbem nitu oraz promień pomiędzy łbem i trzonem nitu. Obydwa modele osiowosymetryczne pokazano w pierwszym wierszu tabeli 2. Dla obydwu modeli uzyskano praktycznie taką samą geometrię zakuwki, co dla modelu bryłowego (tab. 2). W tabeli 2 zebrano wyniki dla modelu bryłowego oraz obydwu modeli osiowosymetrycznych. Zastosowano następujące oznaczenia: *D* — średnica zakuwki, *d* — średnica trzonu nitu, *Uz* — maksymalne przemieszczenia osiowe w modelu, na końcu analizy.

Widać dużą zgodność otrzymanych wyników. Największe różnice dotyczą wartości maksymalnych i minimalnych naprężeń obwodowych, a także promieniowych i zredukowanych pomiędzy modelami osiowosymetrycznymi (OS) o różnej gęstości siatki. Dotyczą one miejsc dużych koncentracji naprężeń na powierzchniach kontaktowych.

Na rysunku 12 pokazano przebieg naprężeń promieniowych i obwodowych, w płaszczyźnie styku blach, dla analizowanych modeli.

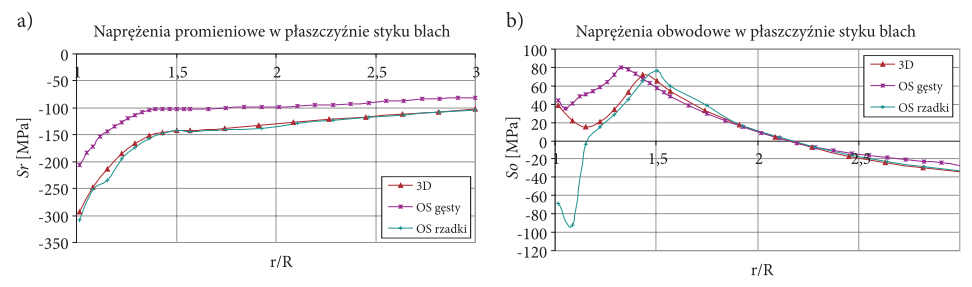

Rys. 12. Przebieg naprężeń promieniowych (a) i obwodowych (b) w modelach

Charakter przebiegu naprężeń jest zgodny. Widać jednak wpływ gęstości siatki, zwłaszcza w przypadku naprężeń promieniowych.

W tabeli 3 zebrano uzyskane czasy obliczeń oraz wielkości plików. Obliczenia wykonywano na komputerze z procesorem Intel o częstotliwości 3 GH, pamięć RAM 12 GB, system operacyjny Windows XP x64. Dla danej analizy (spęczanie walca, zamykanie nitu) w każdym z trzech przypadków zapisywano te same dane (rodzaje naprężeń, przemieszczeń itd.) z tą samą częstotliwością.

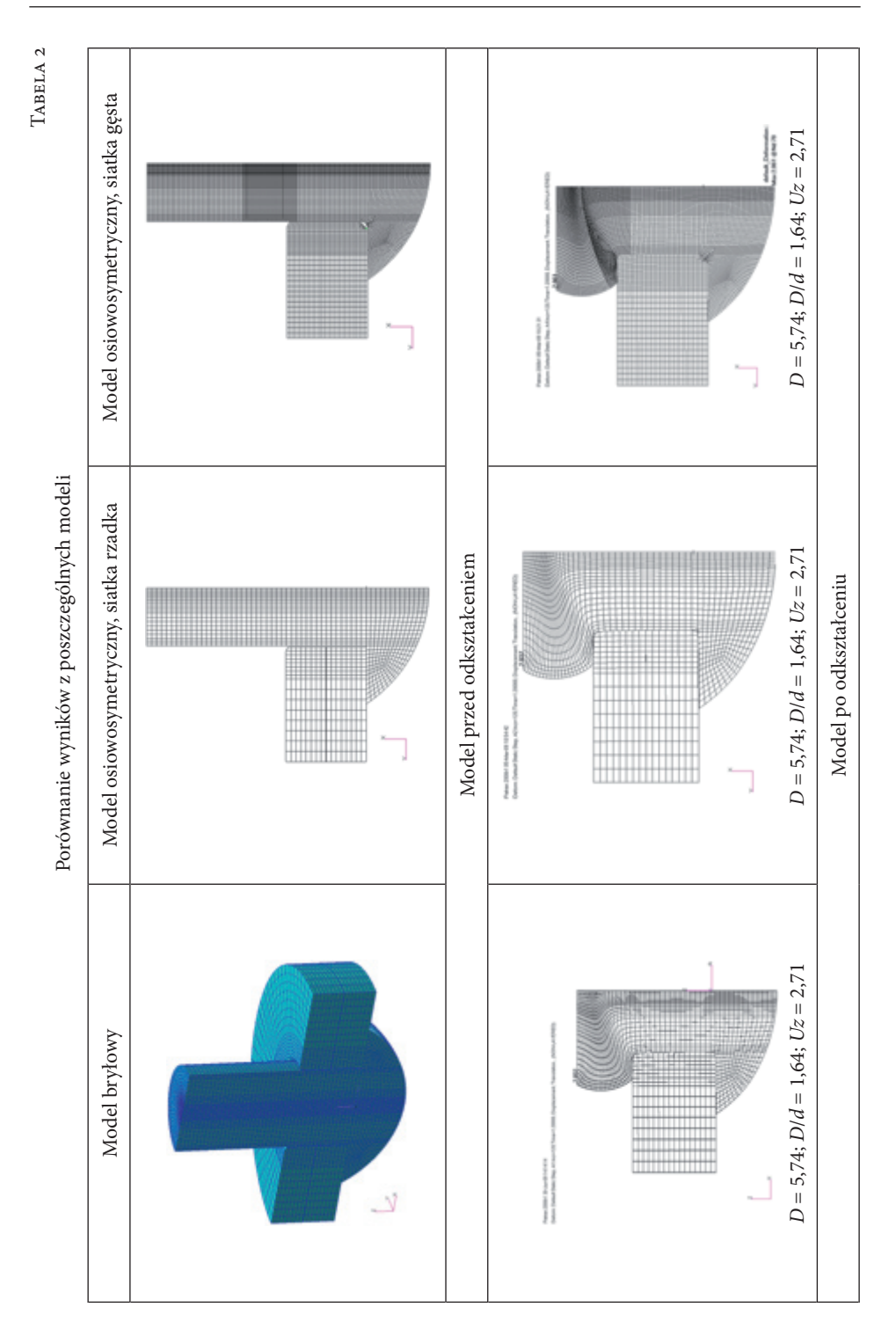

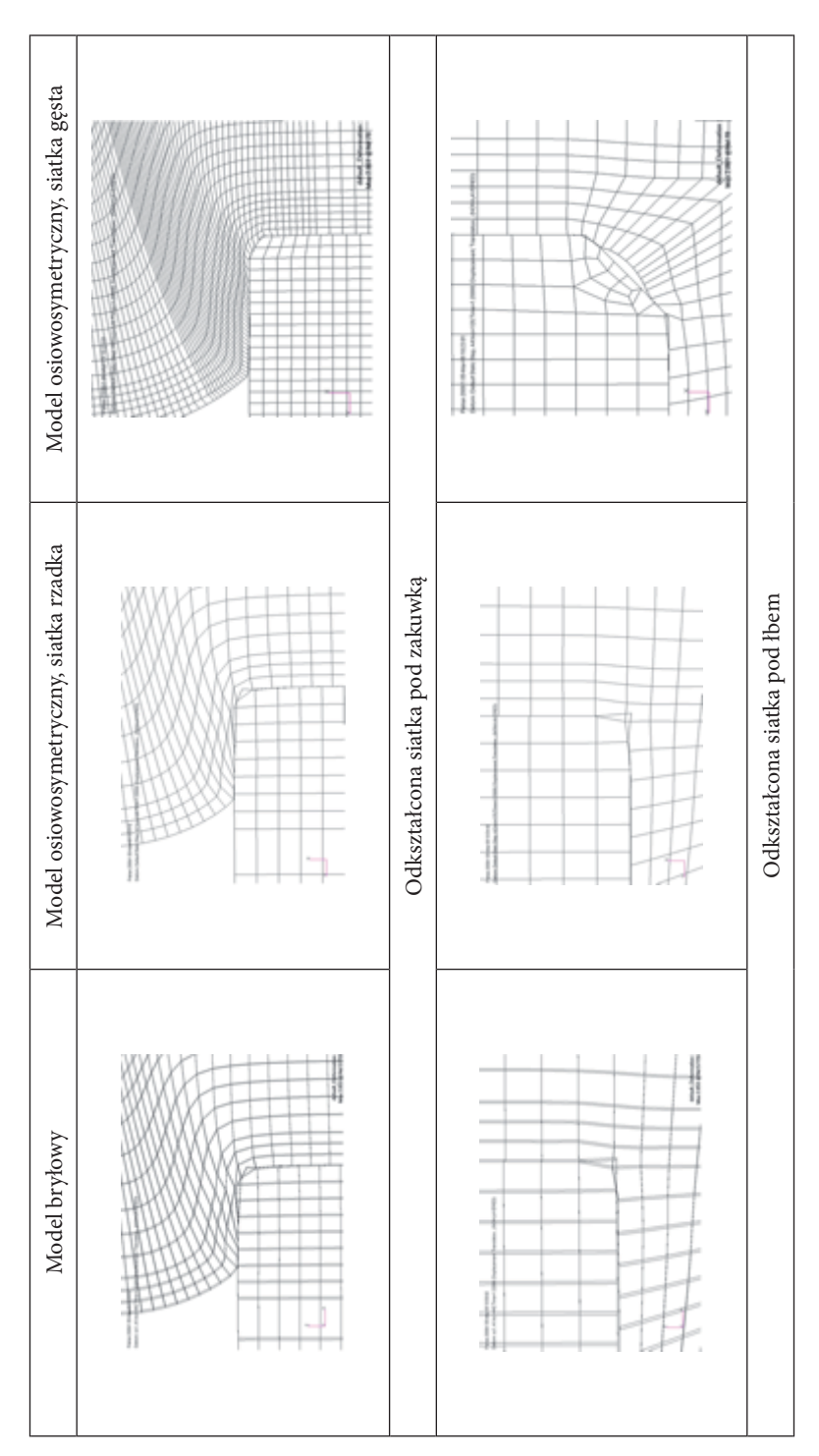

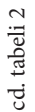

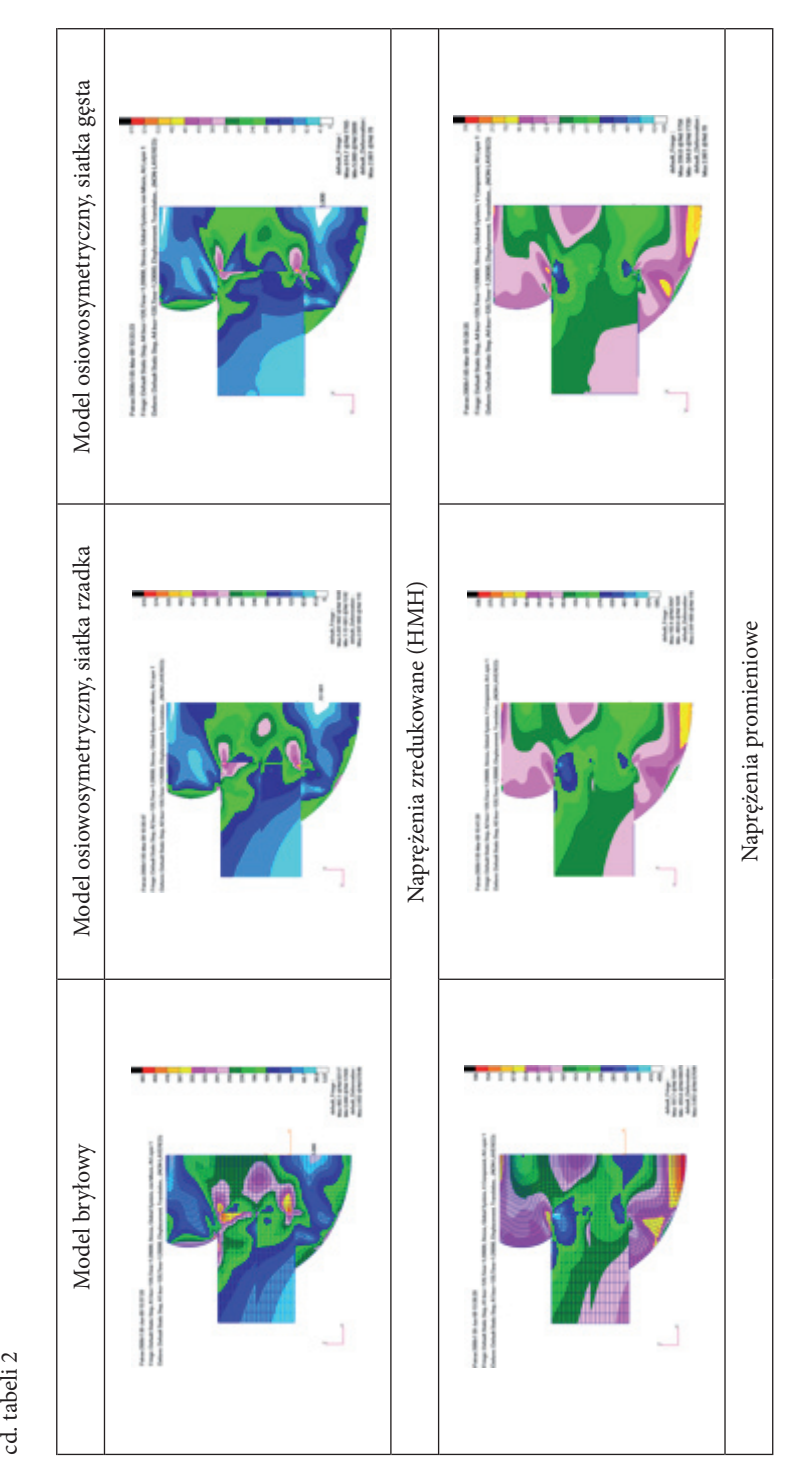

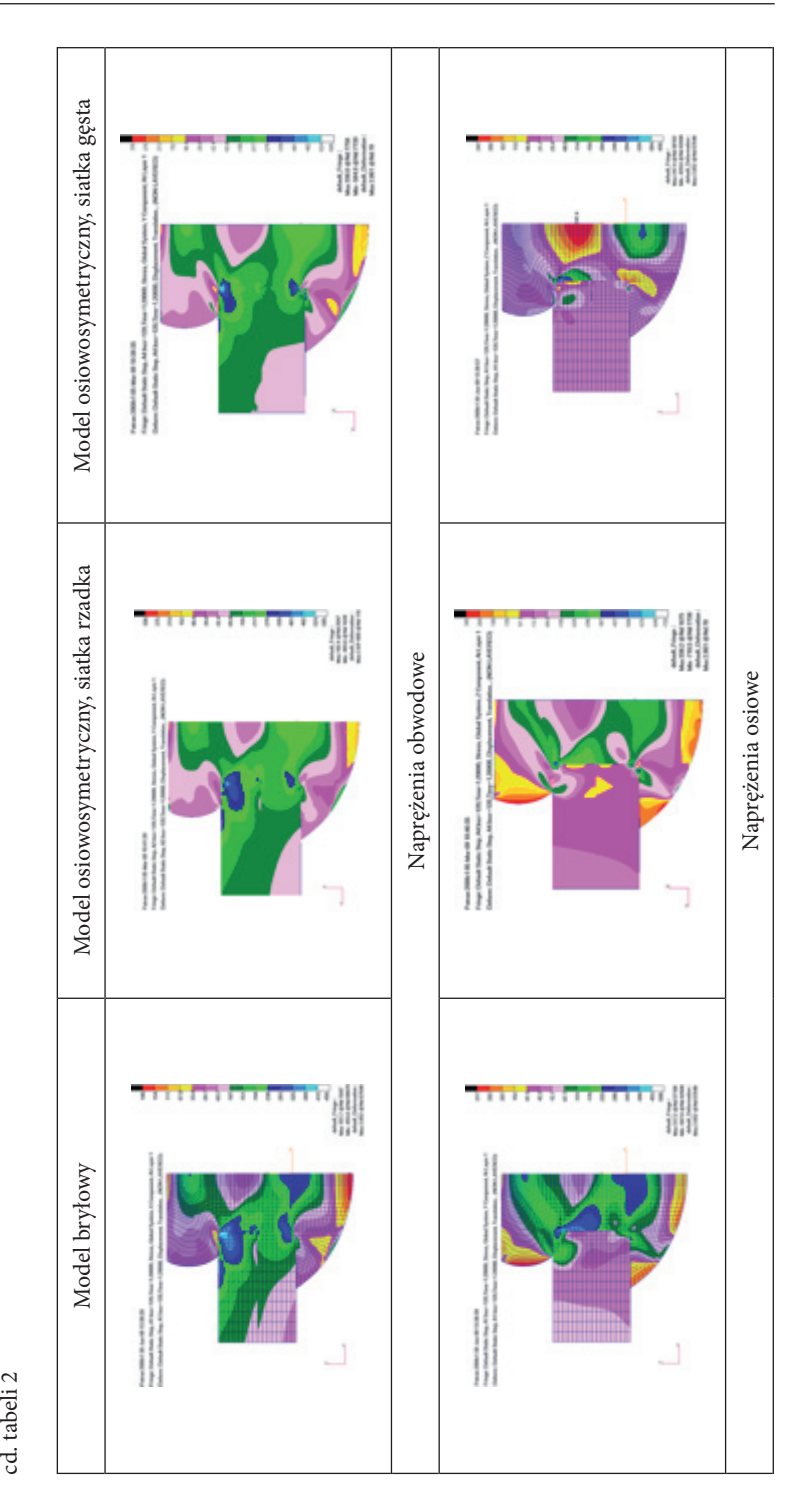

 $\operatorname{cd}$ tabeli $2$ 

|                  | Model           |            |                 |          |                |                  |            |
|------------------|-----------------|------------|-----------------|----------|----------------|------------------|------------|
|                  | Speczanie walca |            |                 |          | Zamykanie nitu |                  |            |
|                  | OS rzadki       | 3D rzadki  | OS gesty        | 3D gesty | OS rzadki      | OS gesty         | 3D rzadki  |
| Czas<br>obliczeń | 1 min           | 1 h 15 min | $2 \text{ min}$ | 12,5h    | 1 min          | $14 \text{ min}$ | 8 h 15 min |
| Plik<br>wynikowy | 6,5 MB          | 650 MB     | 19 MB           | $2,9$ GB | 5,6 MB         | 47 MB            | $1,1$ GB   |

Czasy obliczeń oraz wielkości plików wynikowych

Tabela 3

## **5. Weryfikacja eksperymentalna z wykorzystaniem metody dyfraktometrii rentgenowskiej**

Do weryfikacji obliczeń wykorzystano dostępne wyniki pomiarów naprężeń wokół nitów metodą dyfraktometrii rentgenowskiej wykonane w Instytucie Lotnictwa. Zarówno w modelu MES, jak i w próbce występował nit grzybkowy oraz blachy nieplaterowane o grubości 1,2 mm. Materiał nitów był ten sam, natomiast w modelu MES materiał blach to D16, a w próbce 2024 T3 (norma AMS-QQ- -250/4). Stopy te są traktowane jako odpowiadające sobie. Poza tym średnica nitów w próbce wynosiła 3 mm, natomiast w modelu 3,5 mm. Dodatkowo w próbce odległość między osiami sąsiadujących nitów wynosiła 5 średnic trzonu nitu. Zbudowany model odpowiada modelowi opracowanemu w Wojskowej Akademii Technicznej, dla podziałki nitów równej trzem średnicom trzonu. Decyduje to o wielkości modelu. Nieco inna jest też geometria łba nitu. W obydwu przypadkach jest to łeb grzybkowy, ale w modelu MES użyto geometrii wg rosyjskiej normy branżowej OST 1 34040-79, bez kompensatora, natomiast w próbkach występowały nity wg normy: BN-70/1121-06. Geometrie nitów przedstawiono na rysunku 13 oraz w tabeli 4.

Nieznacznie różniły się też dane materiałowe przyjęte w obliczeniach oraz podczas pomiarów (*E* = 72 GPa i *v* = 0,33 w MES, *E* = 70,6 GP, *v* = 0,345 w pomiarach).

Ze względu na występujące różnice nie jest możliwe dokładne porównanie obliczeń z pomiarami. Można jednak porównać charakter przebiegu naprężeń oraz poziom ich wartości.

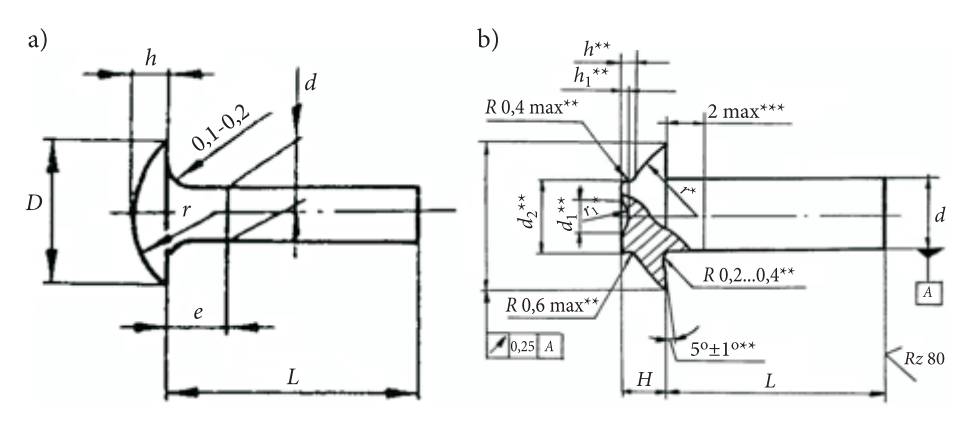

Rys. 13. Geometria nitu: a) w próbce; b) w modelu MES

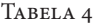

|                        | BN-70/1121-06 | OST 1 34040-79          |  |  |
|------------------------|---------------|-------------------------|--|--|
| Średnica trzonu d [mm] |               | 3,5                     |  |  |
| Średnica łba D [mm]    | 7,2           |                         |  |  |
| Promień łba r [mm]     | 5,4           | 4,2                     |  |  |
| Wysokość łba h [mm]    | 1.4           | 1,88 (bez kompensatora) |  |  |

Parametry geometryczne nitów

#### **Próbki**

Pomiary wykonano na próbce ILOT.WP6.1.8.1 (rys. 14) — nitowanie tradycyjne; materiał blach: 2024-T3 nieplaterowany, ≠ 1,2 mm; średnica nitów: 3,0 mm; nr normy: BN-70/1121-06, rodzaj nitu: grzybkowy; materiał nitu: PA25. Na próbce zaznaczono nity, dla których wykonano pomiary, oraz ścieżki, wzdłuż których mierzono naprężenia. Odpowiadają one kierunkowi walcowania blachy oraz kierunkowi prostopadłemu do niego. Na rysunku 15 przedstawiono pomiar dyfraktometryczny na omawianej próbce.

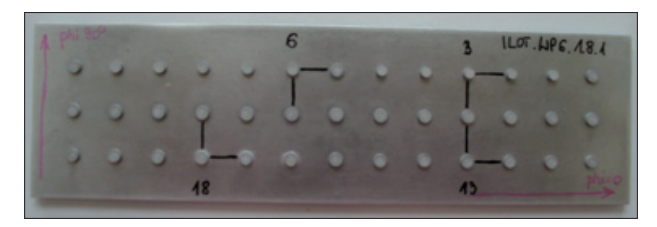

Rys. 14. Próbka ILOT.WP6.1.8.1. Numerami oznaczono nity, wokół których wykonywany był pomiar dyfraktometryczny. Kreski pokazują ścieżki, wzdłuż których wykonano pomiary

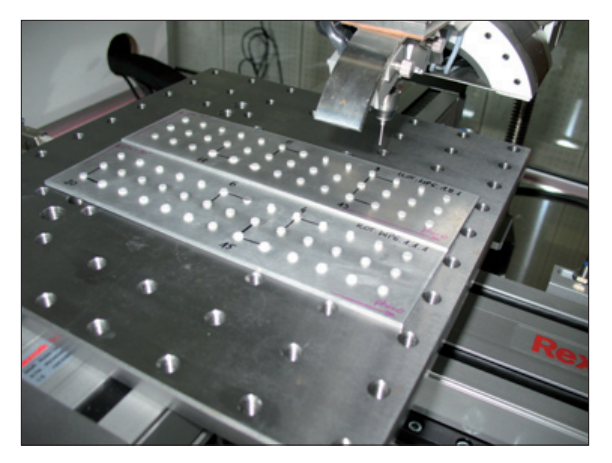

Rys. 15. Próbka ILOT.WP6.1.8.1 podczas pomiaru

#### **Przebieg i parametry pomiaru**

Pomiar został przeprowadzony na dwóch odcinkach: zgodnym z kierunkiem walcowania próbki (phi = 0) oraz prostopadłym do kierunku walcowania próbki (phi = 90), w 8 punktach. Pomiaru dokonano dla 4 nitów z różnych pól:

- pole nr 1 (*D*/*d* = 1,21 ) nit nr 3: siła zakuwania 6,15 kN,
- pole nr 2 (*D*/*d* = 1,4) nit nr 6: siła zakuwania 8,77 kN,
- pole nr 3 (*D*/*d* = 1,5) nit nr 13: siła zakuwania 10,46 kN,
- pole nr 4 (*D*/*d* = 1,55) nit nr 18: siła zakuwania 11,4 kN.

Parametry pomiarów, jakie zastosowano, zamieszczono w tabeli 5.

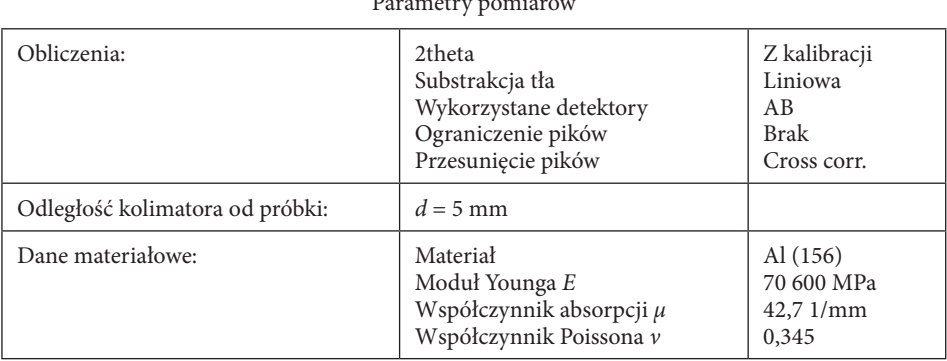

Parametry pomiarów

Tabela 5

<sup>1</sup> *D*/*d* – stosunek średnicy zakuwki do średnicy nitu.

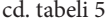

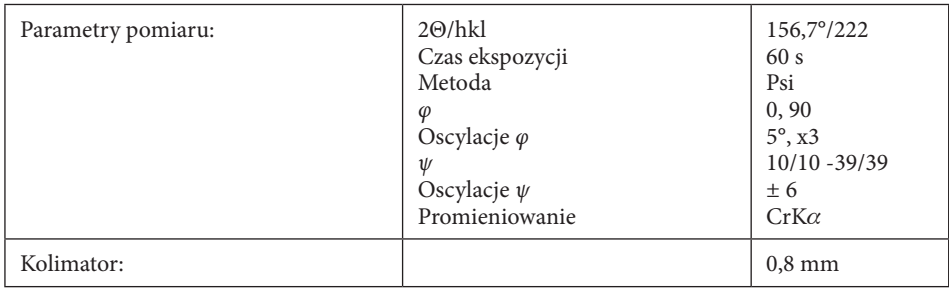

#### **Wyniki pomiarów**

Na wykresach (rys. 16-17) przedstawiono uzyskane przebiegi naprężeń promieniowych i obwodowych. Aby zwiększyć czytelność wykresów, umieszczono tylko wyniki dla nitów 3 i 18 (pole nr 1 i 4). Na wykresy naniesiono również wyniki z obliczeń MES. W modelu numerycznym uzyskano stosunek *D*/*d* = 1,64. Najbardziej zbliżony jest więc nit nr 18, dla którego stosunek *D*/*d* = 1,55.

Wyniki obliczeń obejmują tylko zakres parametru *r*/*R* (promień bieżący do promienia trzonu nitu) od ok. 1,5 do 3, co wynika z wielkości modelu.

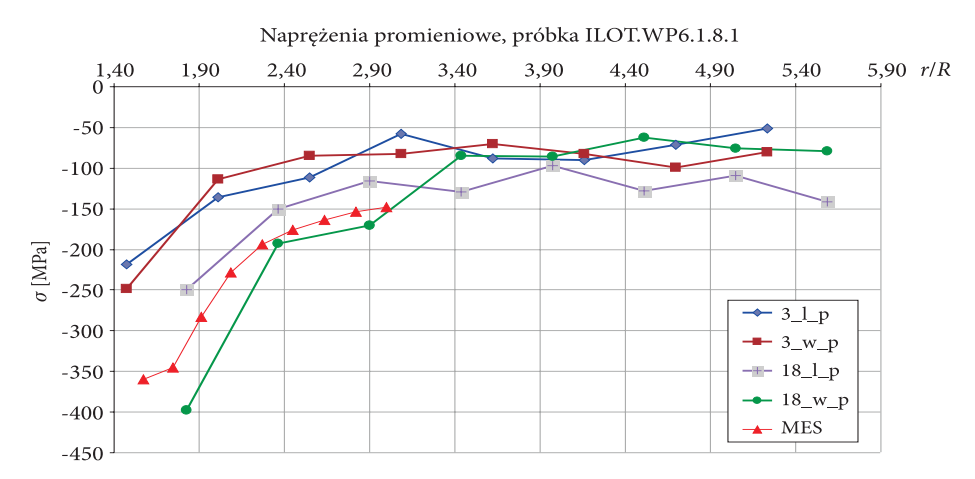

Rys. 16. Wykres naprężeń promieniowych. Wyniki dla próbki ILOT.WP6.1.8.1. Oznaczenia: *x*\_*y*\_*z*: *x* — numer nitu, *y* — *l*: odcinek zgodny z kierunkiem walcowania, *w* — odcinek prostopadły do kierunku walcowania; *z* — *p*: naprężenia promieniowe, *o* — naprężenia obwodowe

W artykule porównano bezpośrednio wyniki obliczeń z pomiarami. Podobny sposób porównywania, z wykorzystaniem dyfrakcji neutronowej, przedstawiono w [3]. Należy zwrócić uwagę, że dyfraktometr rentgenowski (neutronowy) mierzy

całkowite naprężenia. Składają się na nie naprężenia powstałe w procesie nitowania, ale również tzw. tło, czyli naprężenia pozostałe po walcowaniu blachy, wierceniu otworów pod nity itp. (z tego powodu pomiarów dokonywano na kierunku zgodnym i prostopadłym do kierunku walcowania). Zmieniają one obraz naprężeń pochodzących od nitowania i tym samym utrudniają porównanie z wynikami obliczeń MES. Autorzy planują zmierzenie naprężeń w próbce przed zanitowaniem oraz opracowanie sposobu uwzględniania tych informacji podczas walidacji i weryfikacji modeli MES.

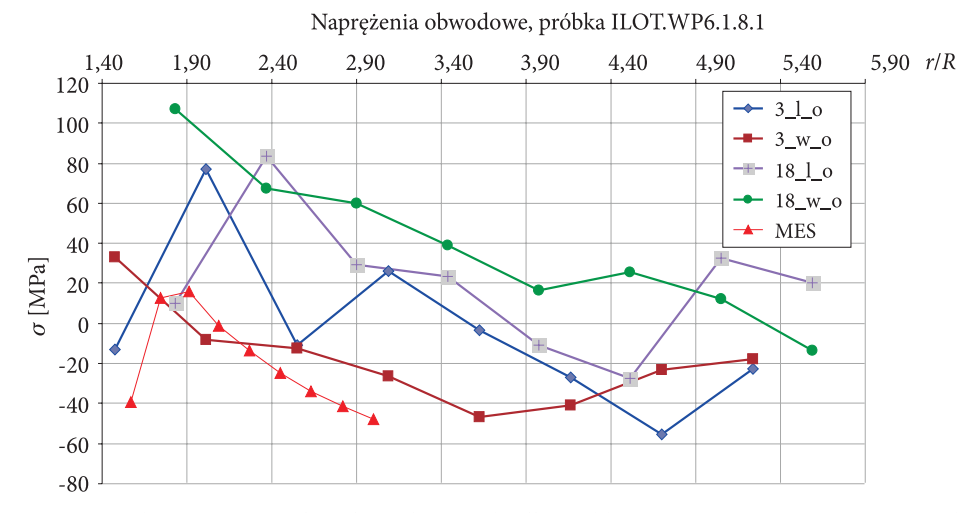

Rys. 17. Wykres naprężeń obwodowych. Wyniki dla próbki ILOT.WP6.1.8.1. Oznaczenia jak na wykresie z rysunku 16

W przypadku naprężeń promieniowych uzyskano dobrą zgodność obliczeń z pomiarami, zarówno co do charakteru, jak i wartości. Pamiętać jednak należy, że stosunek *D*/*d* dla próbki wynosił 1,55, podczas gdy w modelu 1,64. Można więc oczekiwać, że w obliczeniach, w których parametr ten byłby zgodny z występującym w eksperymencie, wykres naprężeń promieniowych przesunąłby się nieco w górę. Zapewne wpływ na wyniki ma też średnica nitu, odległość pomiędzy nitami oraz pozostałe wymienione powyżej różnice.

W przypadku naprężeń obwodowych korelacja pomiędzy obliczeniami i pomiarami jest gorsza. Ujawnia się tu wpływ kierunku pomiarów. Charakter przebiegu naprężeń uzyskany z obliczeń jest podobny do uzyskanego z pomiarów na kierunku równoległym do kierunku walcowania, natomiast wartości są zbliżone do tych zmierzonych na kierunku prostopadłym do kierunku walcowania. Dotyczy to jednak nitu nr 3, dla którego stosunek *D*/*d* = 1,2 (w obliczeniach *D*/*d* = 1,64). Przebiegi naprężeń dla nitu nr 18 (*D*/*d* = 1,55) są przesunięte w górę (kierunek prostopadły) oraz w prawo (kierunek równoległy). Dla pozostałych nitów (wyniki

nieprezentowane w tym artykule) nie uzyskano również zadowalającej zgodności przebiegu naprężeń obwodowych. Planowane są dalsze prace związane z pomiarem naprężeń wokół nitów.

### **6. Wnioski**

W pracy porównano modelowanie MES z wykorzystaniem elementów bryłowych oraz osiowosymetrycznych w odniesieniu do analizy zamykania nitu.

Uzyskano podobny charakter rozkładu naprężeń w modelach. Można jednak zauważyć wpływ różnicy geometrii modelowanego fragmentu blach. Model z kwadratowym fragmentem blach jest bardziej podatny na kierunku obwodowym, ze względu na obecność naroży. Prawdopodobnie jest to przyczyną spadku naprężeń obwodowych prawie do zera na brzegu modelu. Taki sposób modelowania jest jednak bliższy rzeczywistości.

Zakładając osiową symetrię modelu, można wykorzystać elementy osiowosymetryczne, co radykalnie zmniejsza czas obliczeń oraz wielkość generowanych plików. Warto więc używać takiego sposobu modelowania w obliczeniach, które trzeba wykonywać wielokrotnie, np. poszukując optymalnych parametrów nitowania lub geometrii nitu. Zaletą modeli osiowosymetrycznych jest również większa możliwość lokalnego zmieniania gęstości i geometrii siatki, co pozwala uzyskać lepsze wyniki obliczeń.

We wstępnych pomiarach dyfraktometrycznych uzyskano przebieg naprężeń promieniowych podobny do wyników obliczeń MES. W przypadku naprężeń obwodowych występują większe różnice.

Prace nad modelowaniem zamykania nitu metodą elementów skończonych oraz nad metodyką wykonywania pomiarów dyfraktometrycznych będą kontynuowane.

Prace powstały w ramach projektu badawczego Eureka-IMPERJA E!3496 dofinansowanego przez Ministerstwo Nauki i Szkolnictwa Wyższego w ramach umowy nr 59/EUR/2006/02.

*Artykuł wpłynął do redakcji 22.12.2009 r. Zweryfikowaną wersję po recenzji otrzymano w czerwcu 2010 r.*

#### **LITERATURA**

- [1] E. Szymczyk, J. Jachimowicz, A. Derewońko, *Riveting Process Simulation Upsetting of the Mushroom Rivet*, Journal of KONES, 2008.
- [2] *MSC Marc Theoretical Manual*, MSC Corp., 2008.
- [3] G. Li, G. Shi, N. C. Berlinger, *Study of the Residua Strain in Lap Joint*, Journal of Aircraft, 43, 4, 2006.

[4] E. Gadalińska, J. Kaniowski, *Residual Stresses Measurements with X-Ray Diffractometry on Aluminum Specimens — Determination of the Most Suitable Parameters of Measurement*, Journal of KONES, 2009.

#### E. GADALIŃSKA, J. KANIOWSKI, W. WRONICZ

#### **Comparison of FEM modelling techniques with solid and axisymmetric elements on example of press riveting simulation**

**Abstract.** The paper presents comparison of FEM modelling of press riveting with solid and axisymmetric elements. The aim of the work was to determine the influence of mentioned techniques on results as well as their advantages and disadvantages. Models used in current works were analysed.

Models with different mesh density were studied. For particular density, the mesh in the axisymmetric model corresponds to the mesh in a cross section of the solid model in its symmetry plane. Nonlinear material properties were taken into account as well as contact phenomena. Calculations were performed with the MSC MARC software.

Results obtained for various models were compared as well as time of calculations and size of result files. Results of FEM calculations were compared with x-ray diffractometry measurements around rivets.

**Keywords:** riveting process, FEM, solid and axisymmetric models, x-ray diffractometry, residual stresses

**Universal Decimal Classification:** 621.88